<span id="page-0-0"></span>Introduction to G-expression (how to beat around the bush)

Simon Tournier

Inserm US53 - UAR CNRS 2030 simon.tournier@inserm.fr

April, 30th, 2024

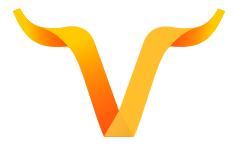

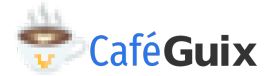

<https://hpc.guix.info>

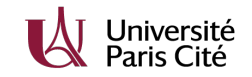

Guix is implemented in Scheme/Guile language.

Guix provides a Domain-Specific Language (DSL),

This DSL helps in defining packages.

"G-expression" is another embedded DSL and adapted to build thing. This DSL helps in describing a sequence of actions; to be performed to produce item in the store.

# Too short; more read

- ▶ Code Staging in GNU Guix, in GPCE'17, 16th ACM SIGPLAN International Conference <https://doi.org/10.48550/arXiv.1709.00833>
- ▶ Guix manual: read twice; 1, 2, 3 and 4 ("anti-order") then 4, 3, 2 and 1 ("natural" order) **4** section G-Expressions [https://guix.gnu.org/manual/devel/en/guix.html#G\\_002dExpressions](https://guix.gnu.org/manual/devel/en/guix.html#G_002dExpressions) **2** section The Store Monad <https://guix.gnu.org/manual/devel/en/guix.html#The-Store-Monad> **3** section Derivations <https://guix.gnu.org/manual/devel/en/guix.html#Derivations> **4** section The Store

<https://guix.gnu.org/manual/devel/en/guix.html#The-Store>

#### ▶ source code

- $\blacktriangleright$  other packages
- the build system you know the most e.g., (guix build-system julia)
- $\blacktriangleright$  the hard way: module (guix gexp)

the main difficulties when speaking about G-expression are from:

**1** Missing knowledge about what is Guile-specific language (lambda, let, conventions, etc.) **2** Missing knowledge about Scheme concepts ("quotation")

here the aim is thus to introduce some

A pedestrian journey toward G-expressions and Schemey-way

- $\blacktriangleright$  The aim is to provide some "helpers",
- ▶ For easing the reading of Guix manual and source code.

## 1 [Concretely](#page-5-0)

- 2 [Scheme/Guile Swiss-knife toolbox](#page-9-0)
- 3 [Quote, quasiquote and unquote](#page-19-0)
- [G-expression](#page-30-0)

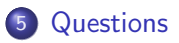

# <span id="page-5-0"></span>Defining Packages: key points

### define-module Create a Guile module

 $#:$ use-module List the modules required for Guile *compiling* the recipe define-public Define and export

> package Object representing a package (Scheme record) name The string we prefer version A string that makes sense source Define where to fetch the source code build-system Define how to build arguments The arguments for the build system inputs List the other package dependencies

> > all sounds clear. . .

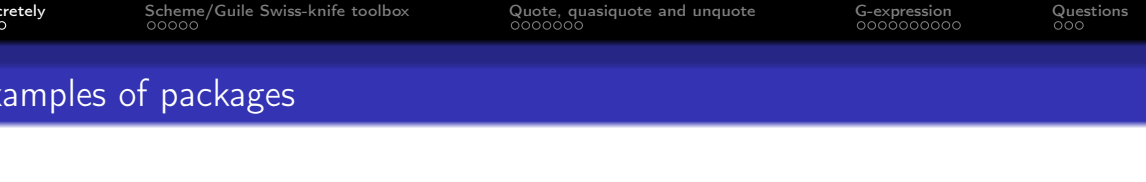

\$ guix edit gsl \$ guix edit r-torch

What does it mean?

```
keyword define-public, let, lambda
    record package
convention %something, something?, something*
   symbol quote ('), backtick ('), comma (,), comma at (,), underscore (G-expressions: #˜ or #$
```
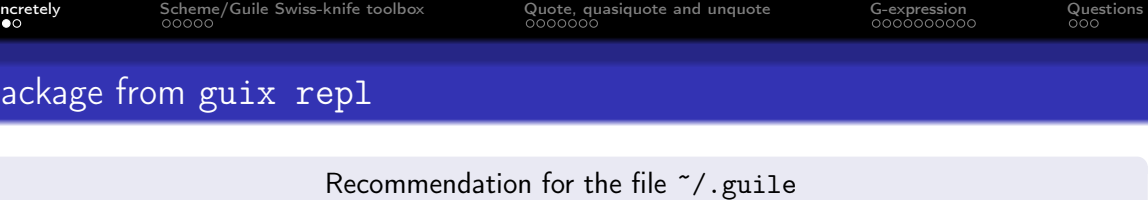

```
(use-modules (ice-9 readline) ;; package guile-readline, guile?
            (ice-9 format)
            (ice-9 pretty-print))
(activate-readline)
```
- **1** Type r-torch then ,q
- <sup>2</sup> Type (use-modules (gnu packages cran)) (or ,use(gnu packages maths)) and again r-torch
- <sup>3</sup> Try (package-name r-torch) then ,use(guix packages) (or ,use(guix)) and repeat

Two names: the Scheme variable and the string.

# Package from guix repl II

- **1** How to display the version?
- <sup>2</sup> Try (package-inputs r-torch)
- **3** About the arguments?

```
scheme@(guix-user)> ,pp (package-arguments r-torch)
$3 = (+:phases)#<gexp (modify-phases %standard-phases (add-after (quote install) (quote link-
(lambda* (#:key inputs #:allow-other-keys) (let ((deps (string-append #<gexp-ou
(string-append deps "/liblantern.so")))))) gnu/packages/cran.scm:30475:8 769ee1
```

```
scheme@(guix-user)> ,pp (package-arguments gsl)
$4 = (+:configure-flags)(list "--disable-static")
 #:phases
 (modify-phases %standard-phases))
```
<span id="page-9-0"></span>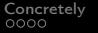

[Concretely](#page-5-0) [Scheme/Guile Swiss-knife toolbox](#page-9-0) [Quote, quasiquote and unquote](#page-19-0) [G-expression](#page-30-0) [Questions](#page-41-0)

# First things first  $\sim$  100  $\sim$  100  $\sim$  100  $\sim$  100  $\sim$  100  $\sim$  100  $\sim$  100  $\sim$  100  $\sim$  100  $\sim$  100  $\sim$  100  $\sim$  100  $\sim$  100  $\sim$  100  $\sim$  100  $\sim$  100  $\sim$  100  $\sim$  100  $\sim$  100  $\sim$  100  $\sim$  100  $\sim$  100  $\sim$

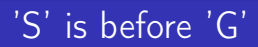

S-expression: atom or expression of the form  $(x, y, ...)$ S-exp: opening-parenthesis something . . . closing-parentheis

atom:  $+$ ,  $*$ , list, etc. expression: (list 'one 2 "three")

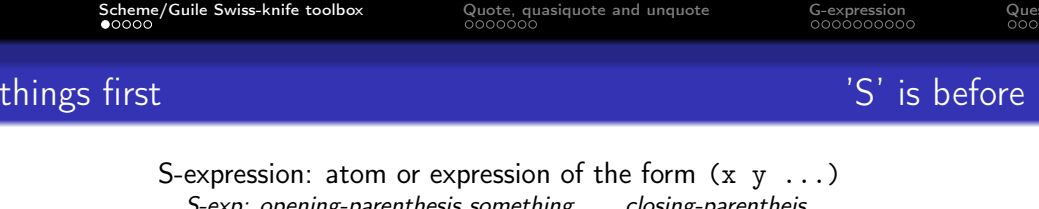

```
atom: +, *, list, etc.
expression: (list 'one 2 "three")
```
Call/evaluation with parenthesis

e.g., apply the atom list to the rest (list 'one 2 "three") returns the list composed by the elements (one 2 "three")

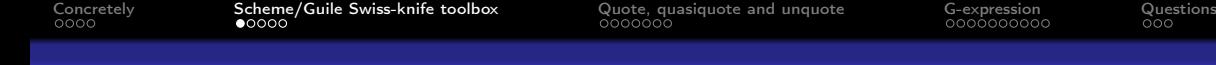

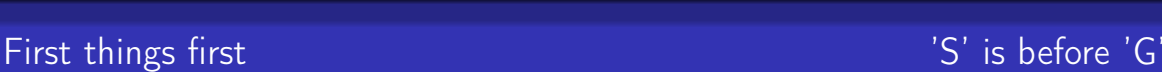

```
S-expression: atom or expression of the form (x, y, ...)S-exp: opening-parenthesis something . . . closing-parentheis
```

```
atom: +, *, list, etc.
expression: (list 'one 2 "three")
```
Call/evaluation with parenthesis

```
e.g., apply the atom list to the rest
(list 'one 2 "three") returns the list composed by the elements (one 2 "three")
```

```
Quote protects from the call (do not evaluate)
                                                             e.g., 'one returns plain one
                          e.g., '(list one 2 "three") returns (list 'one 2 "three")
                      '(list 'one 2 "three") returns (list (quote one) 2 "three")
```
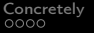

[Scheme/Guile Swiss-knife toolbox](#page-9-0)  $\Omega_{\text{QOCO}}$  quasiquote and unquote  $\Omega_{\text{COCOCO}}$  [Questions](#page-41-0)  $\Omega_{\text{QOCO}}$ 

# Second thing second

```
variable (define some-variable 42)
procedure (lambda (argument) (something argument))
```
Define a procedure

```
( define my-name-procedure
  (lambda (argument1 argument2)
    (something-with argument1))
```

```
(define (my-name-procedure argument1 argument2)
 (something-with argument1))
```

```
Call (my-name-procedure 1 "two")
```
define-public is sugar to define and export (see « [Creating Guile Modules \(link\)\)](https://www.gnu.org/software/guile/manual/html_node/Creating-Guile-Modules.html) »

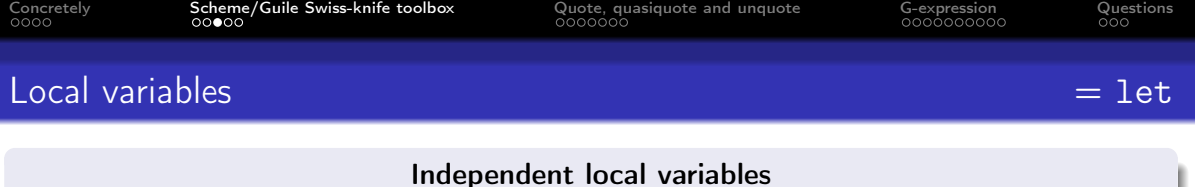

```
(define (add-plus-2 x y)
  (let ((two 2)
       (x+y (+ x y)))(+ x+y two)))
```
#### Inter-dependant local variables

```
(define (add-plus-2-bis x y)
  (let* ((two 2)
         (x+two (+ x two))(result (+ y x+two)))result))
```
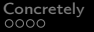

[Concretely](#page-5-0) [Scheme/Guile Swiss-knife toolbox](#page-9-0) [Quote, quasiquote and unquote](#page-19-0) [G-expression](#page-30-0) [Questions](#page-41-0)

## Local variables: example seen in package julia-biogenerics

```
(define-public julia-biogenerics
 (let ((commit "a75abaf459250e2b5e22b4d9adf25fd36d2acab6")
        (revision "1"))
    (package
      (name "julia-biogenerics")
     (version (git-version "0.0.0" revision commit))
    ...
```
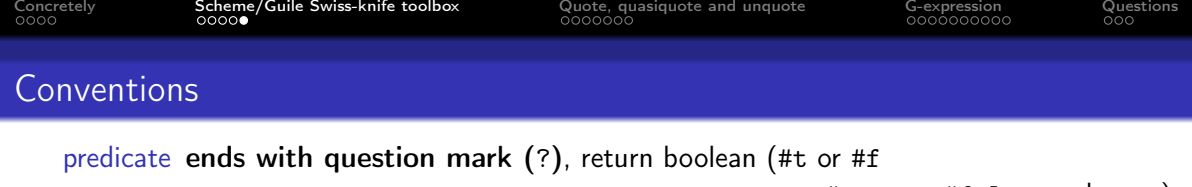

note: #true or #false works too)

e.g., (string-prefix? "hello" "hello-world")

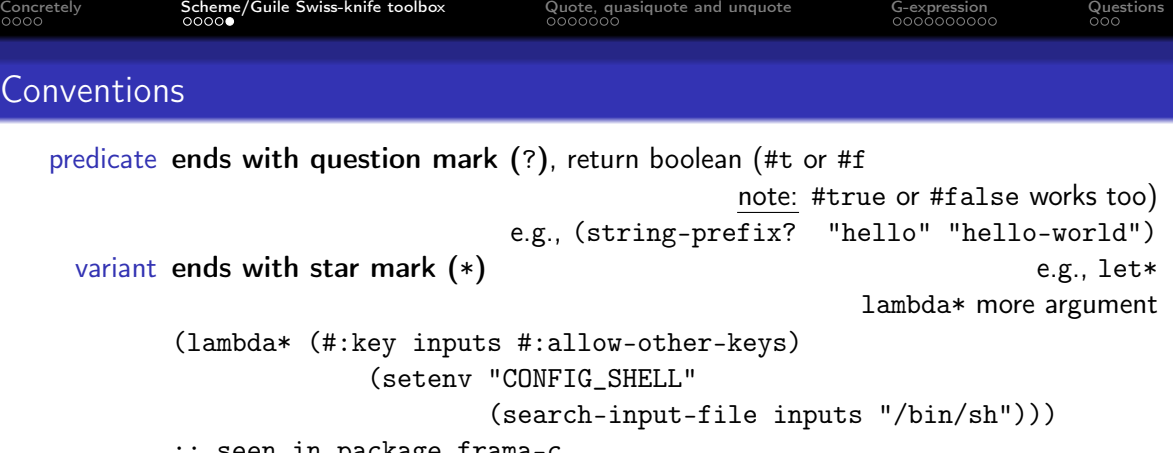

;; seen in package frama-c

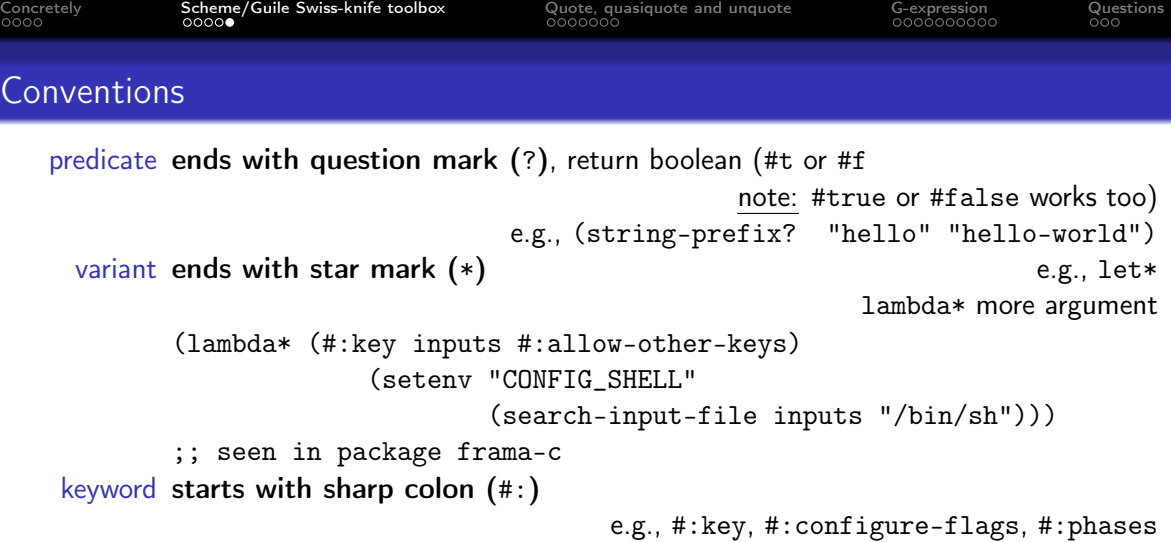

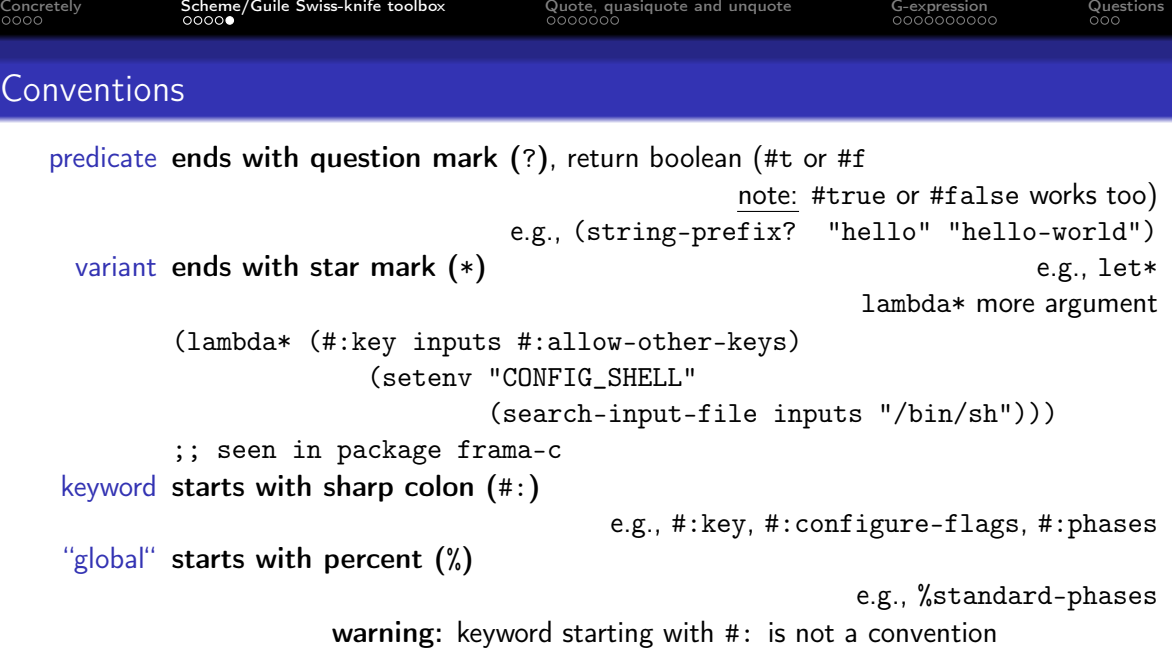

<span id="page-19-0"></span>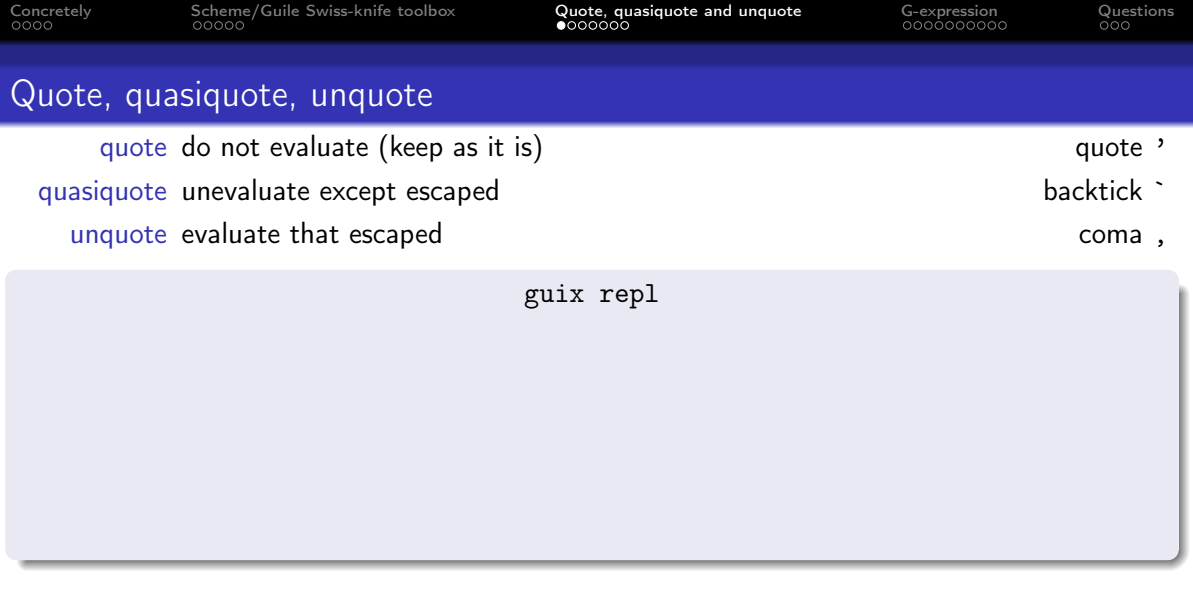

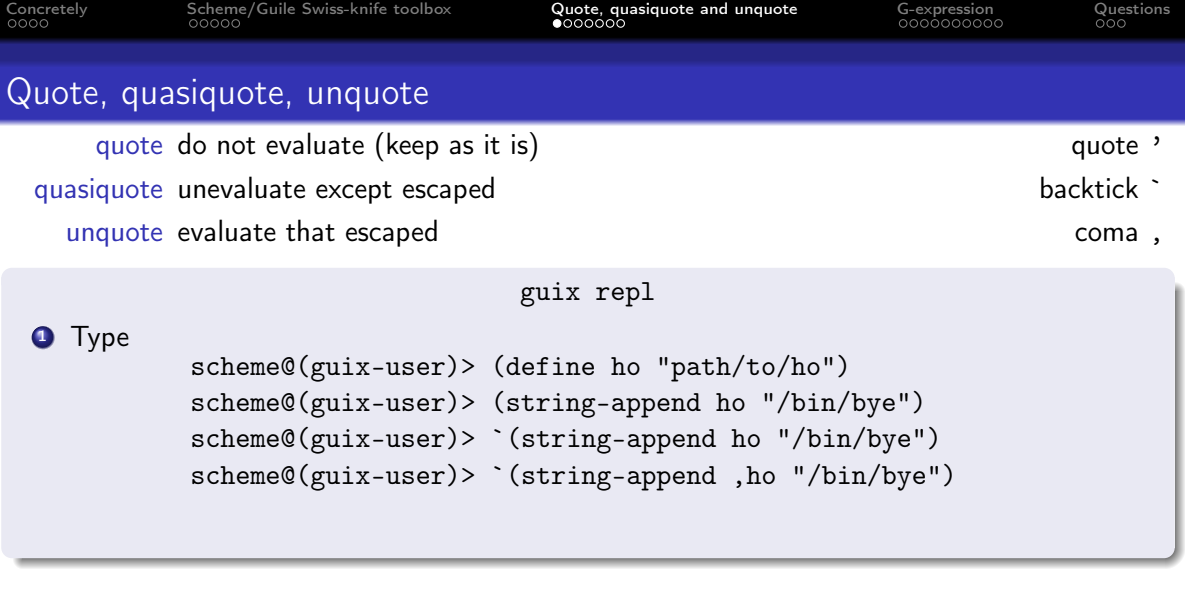

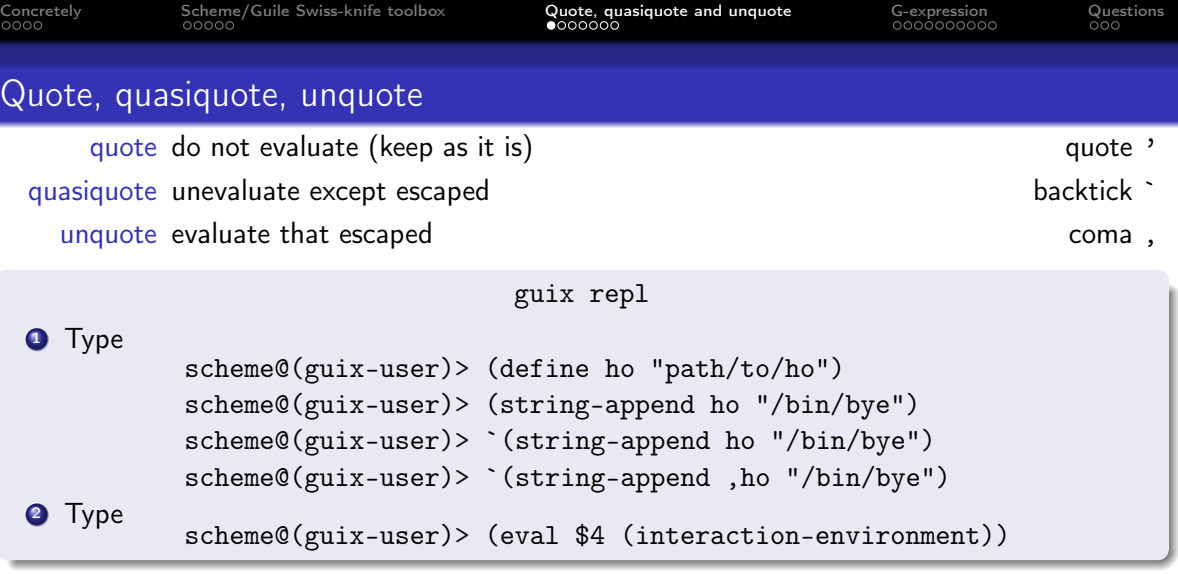

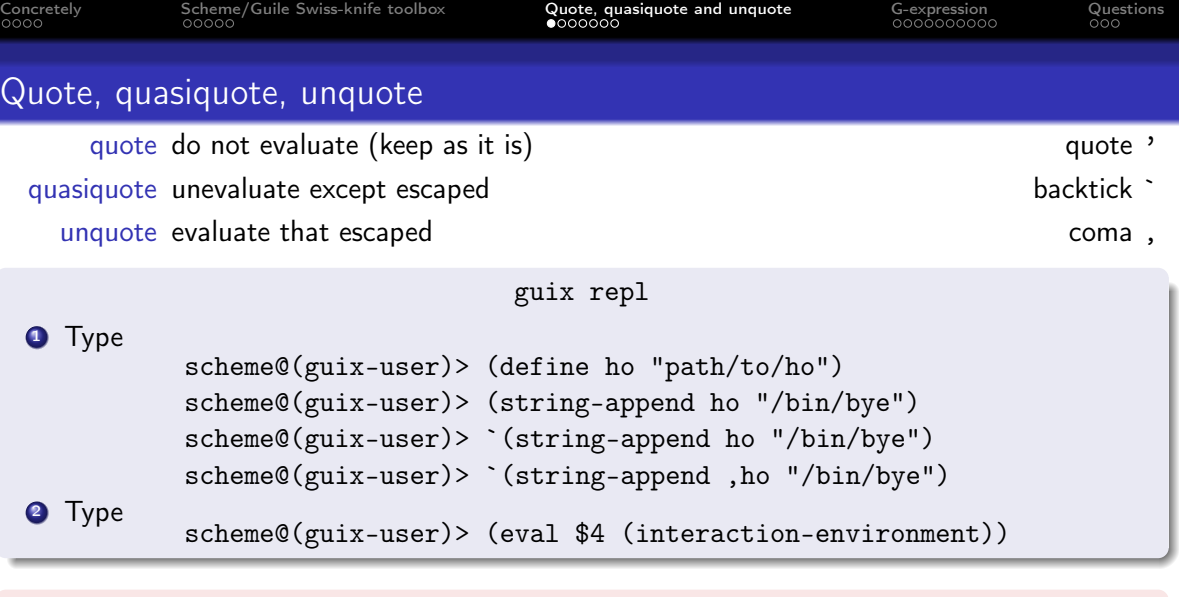

### read-time vs eval-time

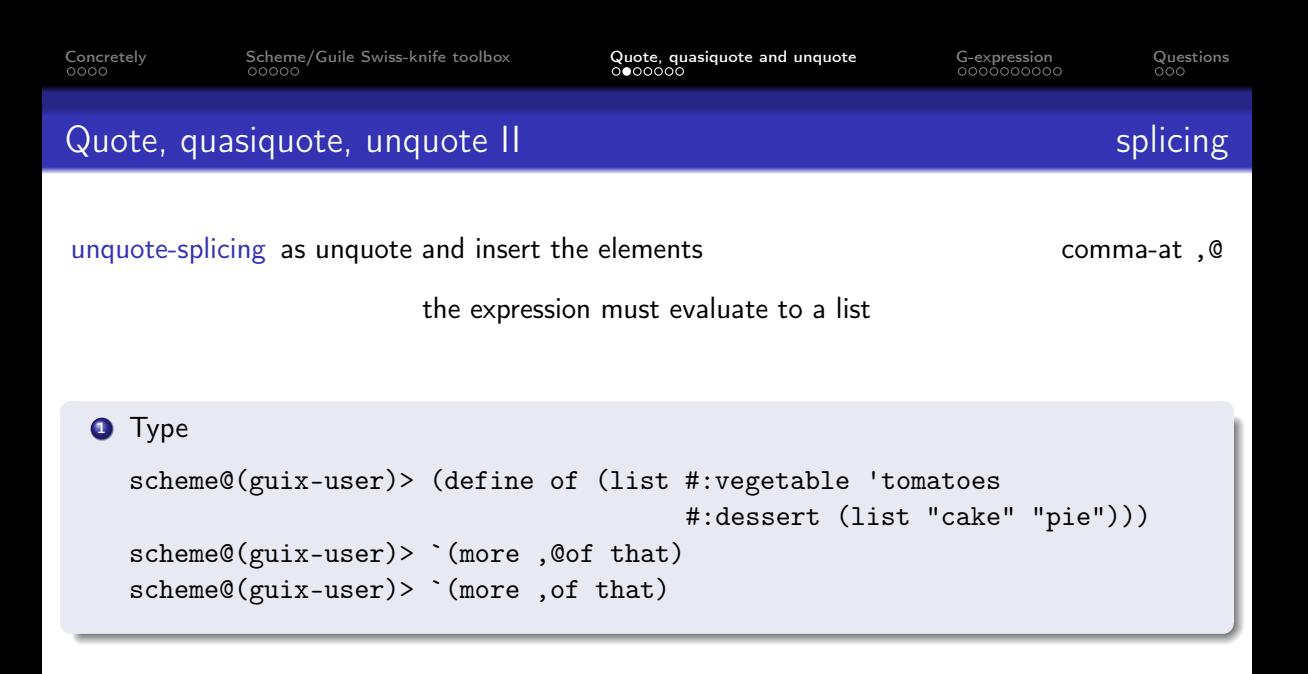

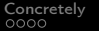

[Scheme/Guile Swiss-knife toolbox](#page-9-0) **[Quote, quasiquote and unquote](#page-19-0)** [G-expression](#page-30-0) [Questions](#page-41-0) Questions

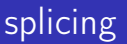

# Quote, quasiquote, unquote II bis splicing and splicing

#### (arguments `(,@(package-arguments gsl) #:configure-flags (list "--disable-shared")

#:make-flags (list "CFLAGS=-fPIC")))

;; seen in package gsl-static

### **O** Type

```
scheme@(guix-user)>, use(gnu packages maths)
scheme@(guix-user)> ,pp (package-arguments gsl)
scheme@(guix-user)> ,pp `(,@(package-arguments gsl)
                           #:configure-flags (list "--disable-shared")
                           #:make-flags (list "CFLAGS=-fPIC"))
```
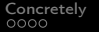

[Scheme/Guile Swiss-knife toolbox](#page-9-0) **[Quote, quasiquote and unquote](#page-19-0)** [G-expression](#page-30-0) [Questions](#page-41-0)<br>  $\begin{array}{cc}\n00000 \\
0000\n\end{array}$ 

# Quote, quasiquote, unquote III digression

substitute-keyword-arguments substitutes keyword arguments

```
(arguments
(substitute-keyword-arguments (package-arguments hdf4)
   ((#:configure-flags flags) `(cons* "--disable-netcdf" ,flags))))
;; seen in package hdf4-alt
```
[Concretely](#page-5-0) [Scheme/Guile Swiss-knife toolbox](#page-9-0) **[Quote, quasiquote and unquote](#page-19-0)** [G-expression](#page-30-0) [Questions](#page-41-0) Questions Questions

# Quote, quasiquote, unquote III digression

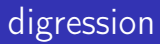

substitute-keyword-arguments substitutes keyword arguments

```
(arguments
 (substitute-keyword-arguments (package-arguments hdf4)
   ((#:configure-flags flags) `(cons* "--disable-netcdf" ,flags))))
;; seen in package hdf4-alt
```

```
1 scheme@(guix-user)> ,use(srfi srfi-1)
  scheme@(guix-user)> ,pp (lset-difference equal?
             (substitute-keyword-arguments (package-arguments hdf4)
               ((#:configure-flags flags) `(cons* "--disable-netcdf" ,flags)))
             (package-arguments hdf4))
  $1 = ((cons* "--disable-netcdf" (list "--enable-shared" "FCFLAGS=-fallow-ar
                                         "FFLAGS=-fallow-argument-mismatch"
```
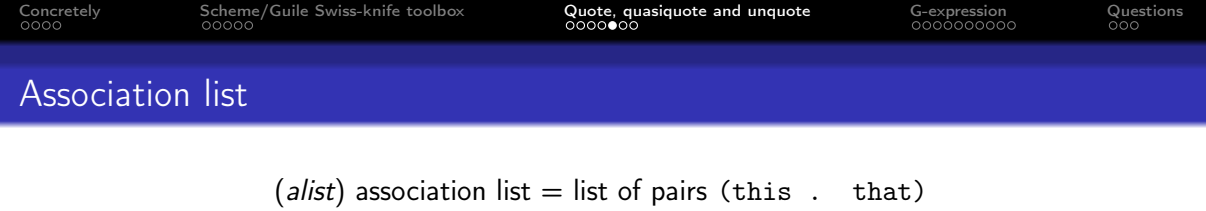

```
think: (list (key1 . value1) (key2 . value2) ...)
```
#### **O** Type

```
scheme@(guix-user)> (define alst (list '(a . 1) '(2 . 3) '("foo" . v)))
scheme@(guix-user)> (assoc-ref alst "foo")
scheme@(guix-user)> (assoc-ref alst 'a)
```
#### **2** Type

 $scheme@(guix-user) > (assoc-ref (package-inputs r-torch) "python-python-$ 

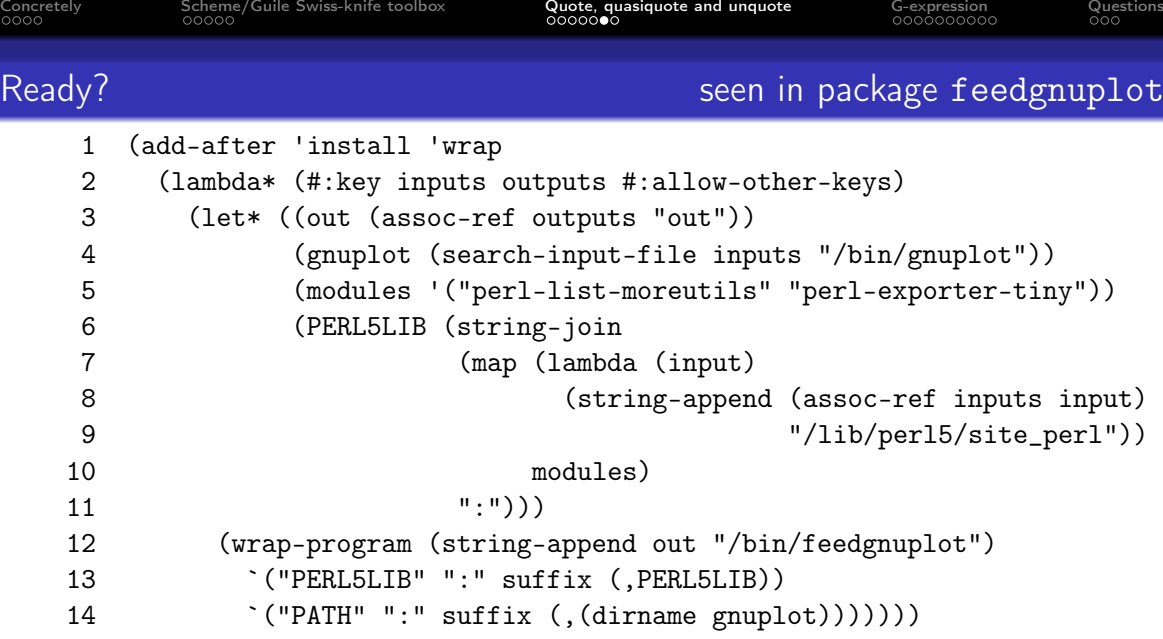

We want G-expression!

Enough of S-expression.

<span id="page-30-0"></span>[Concretely](#page-5-0) [Scheme/Guile Swiss-knife toolbox](#page-9-0) [Quote, quasiquote and unquote](#page-19-0) **[G-expression](#page-30-0)** [Questions](#page-41-0) Questions<br>0000 Questions 00000 QUESCO QUESCO QUESCO QUESCO QUESCO QUESCO QUESCO QUESCO QUESCO QUESCO QUESCO QUESCO QUESCO

## Pass arguments to the build system

```
(arguments
(list #:configure-flags
      #~(list "--enable-dynamic-build"
               #$@(if (target-x86?)
                      #~("--enable-vector-intrinsics=sse")
                      #^{\sim}()"--enable-ldim-alignment")
      #:make-flags #~(list "FC=gfortran -fPIC")
      #:phases
      #~(modify-phases %standard-phases
```
#: introduces keyword. What is #˜ or #\$@?

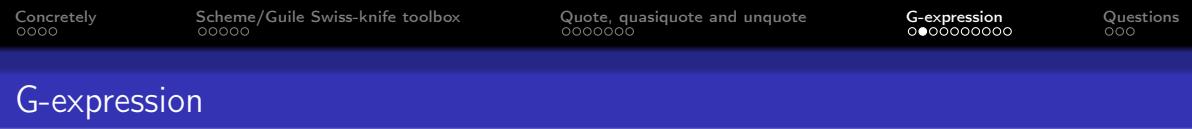

Remember quasiquote and unquote?

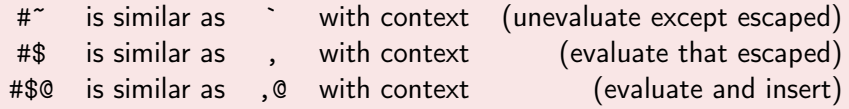

where context means system of host machine, store state, etc.

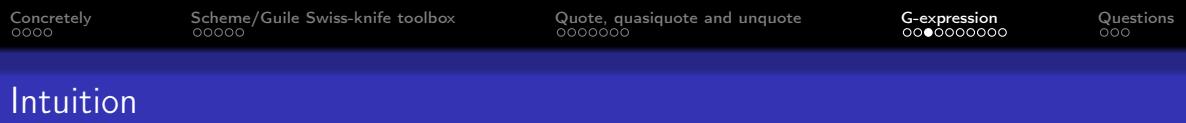

```
scheme@(guix-user)>, use(gnu packages maths)
scheme@(guix-user)> (define gsl-name (package-name gsl))
scheme@(guix-user)> `(begin (string-append ,gsl-name "/yet/another"))
```
scheme@(guix-user)> `(begin (string-append ,gsl "/yet/another"))

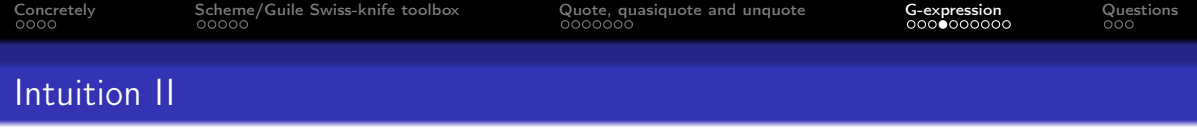

scheme@(guix-user)> `(begin (string-append ,gsl-name "/yet/another")) \$1 = (begin (string-append "gsl" "/yet/another"))

scheme@(guix-user)> `(begin (string-append ,gsl "/yet/another")) \$2 = (begin (string-append #<package gsl@2.7.1 gnu/packages/maths.scm:679 77da2

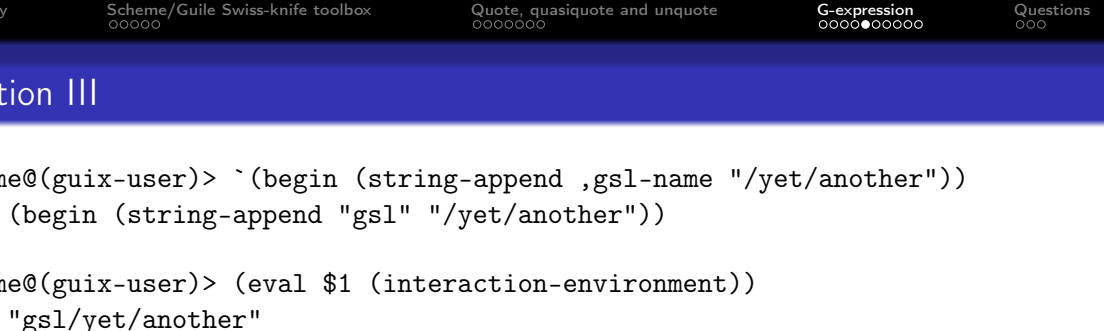

scheme@(guix-user)> `(begin (string-append ,gsl "/yet/another")) \$2 = (begin (string-append #<package gsl@2.7.1 gnu/packages/maths.scm:679 77da2 What is the result of

scheme@(guix-user)> (eval \$2 (interaction-environment))

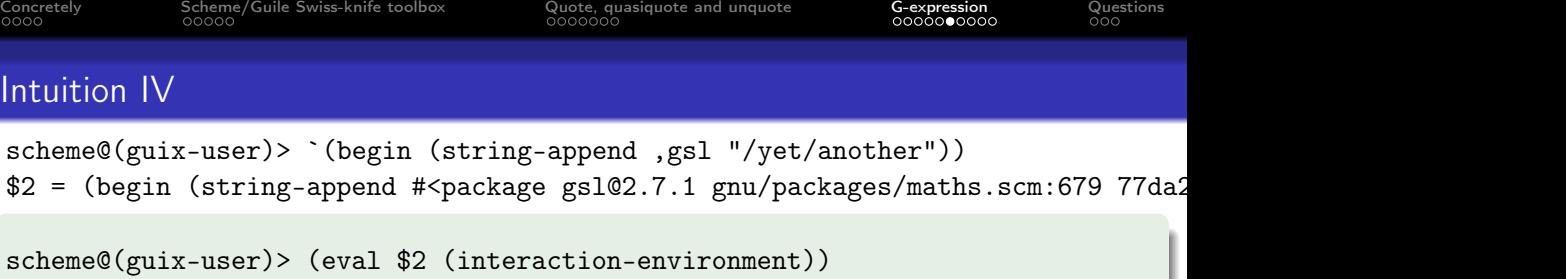

ice-9/boot-9.scm:1685:16: In procedure raise-exception: In procedure string-append: Wrong type (expecting string): #<package gsl@2.7.1

Entering a new prompt. Type `,bt' for a backtrace or `,q' to continue. scheme@(guix-user) [1]>

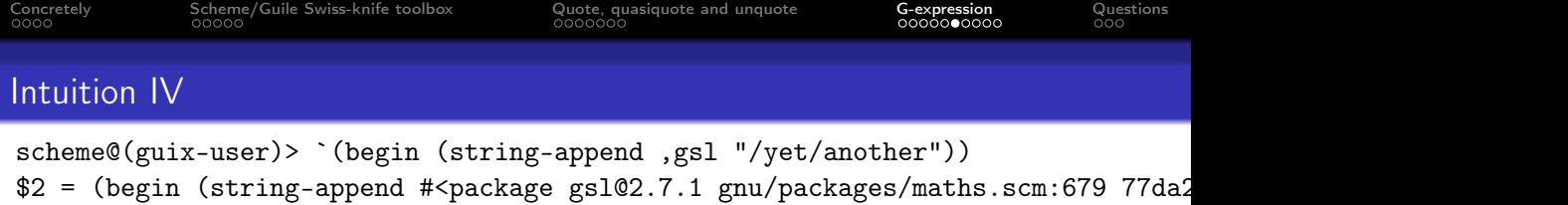

scheme@(guix-user)> (eval \$2 (interaction-environment))

ice-9/boot-9.scm:1685:16: In procedure raise-exception: In procedure string-append: Wrong type (expecting string): #<package gsl@2.7.1

Entering a new prompt. Type  $\cdot$ , bt' for a backtrace or  $\cdot$ , q' to continue. scheme@(guix-user) [1]>

it is an error!

Because gsl is not a string.

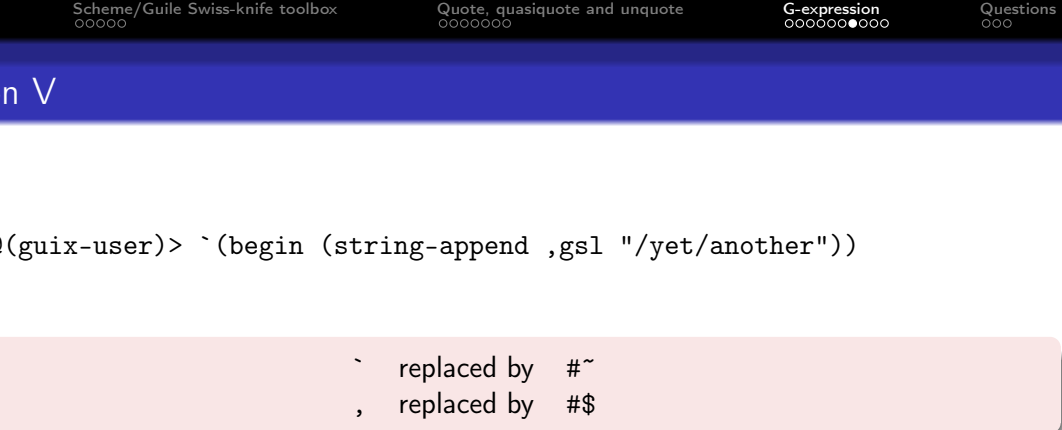

scheme@(guix-user)> #~(begin (string-append #\$gsl "/yet/another")) \$4 = #<gexp (begin (string-append #<gexp-input #<package gsl@2.7.1 gnu/packages

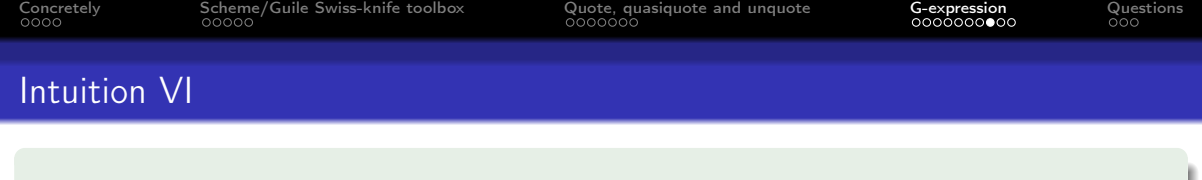

```
scheme@(guix-user)> #~(begin (string-append #$gsl "/yet/another"))
$4 = #<gexp (begin (string-append #<gexp-input #<package gsl@2.7.1 gnu/packages
```

```
scheme@(guix-user)> (define gexp->sexp (@@ (guix gexp) gexp->sexp))
scheme@(guix-user)> (gexp->sexp $4 "x86_64-linux" #f)
$5 = #<br/>procedure 77da24f88e40 at <math>guix/gen.scm:1408:2</math> (state)
```

```
scheme@(guix-user)> ,run-in-store (gexp->sexp $4 "x86_64-linux" #f)
$6 = (begin)(string-append
    "/gnu/store/dzx94b3xv4h1ik1bfrbxaw7n84y9r8zz-gsl-2.7.1"
    "/yet/another"))
```
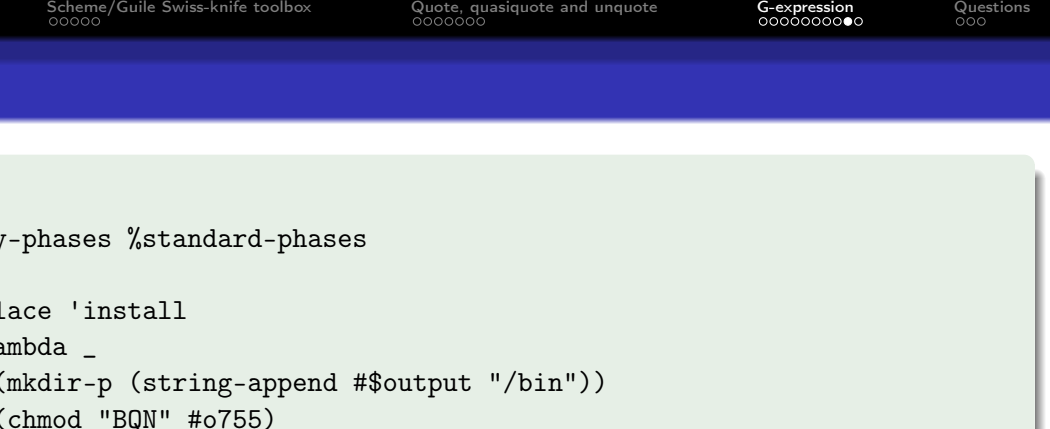

```
(install-file "bqn" (string-append #$output "/bin"))))
```
#### package cbqn-bootstrap

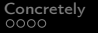

[Scheme/Guile Swiss-knife toolbox](#page-9-0) [Quote, quasiquote and unquote](#page-19-0) [G-expression](#page-30-0) [Questions](#page-41-0)<br>  $\begin{array}{ccc}\n00000 \\
00000000 \\
000000000\n\end{array}$ 

## Example II

```
#:phases
#~(modify-phases %standard-phases
    (delete 'configure)
    (add-before 'build 'generate-bytecode
      (lambda _
        (system (string-append #+dbqn
                                "/bin/dbqn ./genRuntime "
                                #+bqn-sources))))
[...]
(native-inputs (list dbqn bqn-sources))
(inputs (list icedtea-8 libffi))
```
#+ plays the same role as #\$, but is a reference to a native package build

<span id="page-41-0"></span>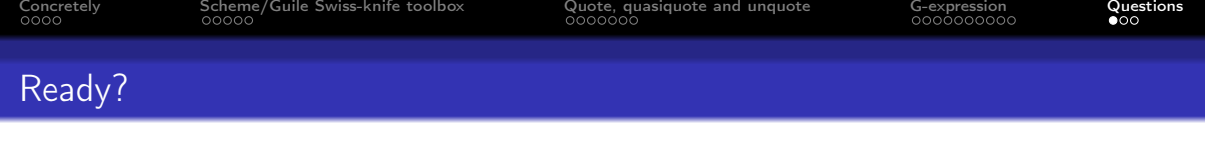

scheme@(guix-user)> `(begin (string-append ,gsl-name "/yet/another"))

scheme@(guix-user)> `(begin ,(string-append gsl-name "/yet/another"))

scheme@(guix-user)> #~(begin #\$(string-append gsl "/yet/another"))

What happens?

see file-append

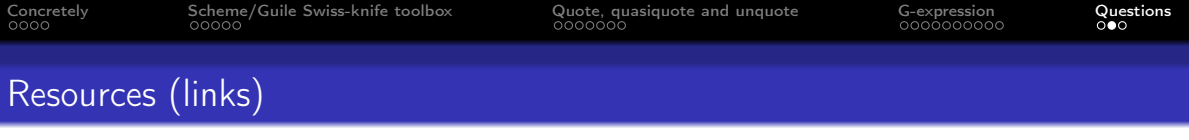

Talk « [A tour of the Guix source tree](https://10years.guix.gnu.org/video/guixy-guile-the-derivation-factory-a-tour-of-the-guix-source-tree/) » (video 40min) Talk « [Introduction to G-Expressions](https://archive.fosdem.org/2020/schedule/event/gexpressionsguile/) » (video 30min)

#### self-promotion

<https://simon.tournier.info/posts/>

Post « [Derivative, dual numbers and Guile](https://simon.tournier.info/posts/2022-11-28-guile-dual-numbers.html) »

Post « [Guix: an intuition about G-expression](https://simon.tournier.info/posts/2023-11-02-gexp-intuition.html) »

Post « [Guix: Quasiquote and G-expression](https://simon.tournier.info/posts/2023-11-01-gexp.html) » illustration of reference tracking by G-exp using Fibonacci numbers

# $Packaging =$  practise and practise again

If I might,

- **1** Dive into existing packages and deal with Guix manual and community.
- <sup>2</sup> Most of the "tricks" is about a lot of practise. Quoting rekado,

I wish I had anything to say about this other than: "try again, give up, forget about it, remember it, ask for pointers, repeat" #guix-hpc [on 2023-10-13.](https://logs.guix.gnu.org/guix-hpc/2023-10-13.log#142159)

#### do not forget that packaging is a craft